**Adobe Photoshop 2022 (Version 23.2)**

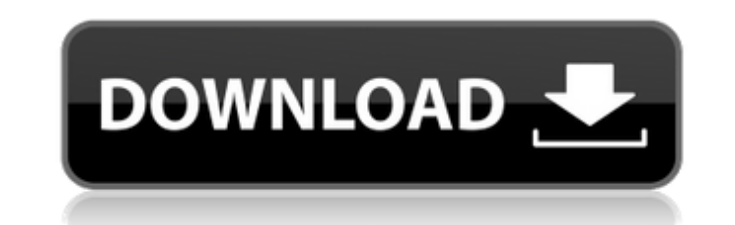

Adobe Illustrator Adobe Illustrator is an expert vector-based drawing program that's sometimes considered an essential part of a graphics package (see Figure 6-3). Illustrator is a great choice for beginning or expert users, though it also has advanced features and is

**Adobe Photoshop 2022 (Version 23.2) For Windows**

5 Best Photoshop Alternatives to Make Money: Click to Reveal Top 8 Photoshop Alternatives Photoshop alternatives are the digital tools that are used to edit or make images. Photoshop is one of the most widely used digital editing tools, and the reason for this is because of its image editing and retouching features. Sometimes, you want to make money with your hobby of making and editing photographs. It is because the most common way for you to make money with it is selling them, however, with this post, we have created our list of top 5 best Photoshop alternatives to make money so that you can always make some extra money from your hobby. A Note on Auto Keywords: We use an auto-generated list of keywords instead of manually entering keywords for each project to make it faster for you. Work on Photoshop Alternatives: Using Photoshop Alternatives Before we get into the list of Photoshop alternatives, I want to mention that you should work on Photoshop Alternatives. Why? It is because a big part of designing and editing photographs is editing and retouching. There is no harm in using Photoshop as a base or a stepping-stone to get there, however, you need to make a mind shift towards the hobby and work on the Photoshop Alternatives first. Why Photoshop Alternatives? You will be seeing less and less advertisements and banner ads on Photoshop alternatives in the future, but you need to be aware that there is always a chance that they could pop up. We would never recommend that you should not use Photoshop in the long run because it can be used to build up your portfolio or images. What are Photoshop Alternatives? Our definition of Photoshop Alternatives is an application or software that a regular Photoshop user can use to edit or create images. It is also an application that does not have all the features that Photoshop has, and this is why Photoshop Alternatives are the best way of using Photoshop. However, it is not that you need Photoshop in order to edit or make images, you can still do that on Photoshop Alternatives. List of Photoshop Alternatives 3 Best Photoshop Alternatives to Make Money We have created a list of Photoshop alternatives to make money for you, although, they are not the best Photoshop alternatives to make money as mentioned earlier, they can still help you get started on the Photoshop a681f4349e

Michael Foxe Michael Foxe may refer to: Michael Foxe (bishop of Bangor) (fl. 1387–1400), 12th-century bishop of Bangor Michael Foxe (priest) (died 1553), 15th-century priest of the Church of Ireland, antiquary, and author Michael Foxe (MP) (fl. 1404–1424), Member of Parliament (MP) for Totnes 1404, Cricklade 1404–13, and St Albans 1405 Michael Foxe (town clerk) (1544–1611), town clerk of London Ask HN: How do you keep track of your daily habits? - cjcruz08 I'm looking for a simple to use app or something similar to remind me to do things like to go for a walk every morning after my breakfast and to meditate every night. ====== PaulHoule I use something called Cultivate ([to track 5 things a day plus an evening for reading. If you are just looking for something to track things for 30 days or a year then feel free to treat it like a journal. I also recommend a todo list app. Some of the todo apps are excellent. ------ intuitionist I use my calendar to keep track of my habits. I have a custom location on my calendar to remind me to do things like have tea and walk for myself and/or take time to connect with loved ones. ----- jolmg I created [ as a side project for myself. It's a simple thing I wanted a while ago. It's essentially a way to keep track of a list of habits, by starting one and then closing it when you achieve the goal or when it's time to change your habits (like to start a new habit and when you know to stop doing the old one). It has an UI that follows the responsive design pattern, so it looks good on small screens. It runs with node, and is backed by mongodb. I use it to track both personal and professional habits. ------ mlechha I use Trello app. It

**What's New In Adobe Photoshop 2022 (Version 23.2)?**

The Eraser tool is a versatile tool that can be used to remove unwanted pixels or shapes. It can also be used to remove pixelized and pixelized effects. The Gradient tool provides you with a way to create color gradients in the photo manipulation software. You can use the Gradient tool to add or subtract colors in the image. The Healing Brush is used to repair scratches, blemishes, scratches and other defects. The Lasso Tool is an object selection tool that can be used to select any shape in the photo and move it into the layer you want. You can even create a selection like a circle, polygon, or freeform. The Magic Wand Tool is a simple tool that can be used to select an area of the image. You can use this tool to select objects with similar color, to select all the pixels of a specific shape, or to fill an area of the photo with a certain color. The Selection Brush is similar to the Magic Wand tool. It can be used to select an object based on color. The Pen Tool, or Pen, gives you the ability to create pixelated lines, shapes and designs, and to give the photo a retro feel. Other features that are useful for editing and creating images are the Size slider, Warp tool, Soften tool, Sharpen tool, Smudge tool and the Gradient tool. If you're new to Adobe Photoshop or graphic design, you can refer to this guide to help you become a master of Photoshop. Where can I buy an image editing software? There are a number of applications to edit photos, from simple tools that allow you to create basic designs, to heavy photo editing software that allow you to adjust colors and edit images with greater intricacy. Here's a list of the most used image editing software programs currently on the market: Photoshop Powerful photo editing software that allows you to create, edit and manipulate digital images. This is the most used photo editing software on the market. It has a very steep learning curve, but it offers a lot of help and support. Its basic features include: creating, editing and merging images; adjustment of colors, hues, saturation and contrast; adding patterns and filters; zooming, cropping and rotating; transforming of images; a good documentation and help system; and some other useful features. Photo Editing Online This is an online image editing tool with a very friendly interface. Its basic

**System Requirements:**

Windows® 8 or later. Macintosh® OS X version 10.10 or later. 2.5 GHz dual-core CPU or faster. 2 GB of RAM. 32-bit or 64-bit Windows® 7 or later. 32-bit or 64-bit Mac OS X version 10.7 or later. 1 GB of RAM or more. 2 GB of disk space available. 1 GHz+ CPU. Internet Connection. In order to use the download feature, you must have

<https://www.cameraitacina.com/en/system/files/webform/feedback/simrei597.pdf> <https://sweetkids.by/bez-rubriki/photoshop-2022-version-23-keygen-free-download/> <https://sussexteachers.co.uk/sites/default/files/webform/quaatt415.pdf> <https://efekt-metal.pl/witaj-swiecie/> <https://osteocertus.com/wp-content/uploads/2022/06/prymcast.pdf> [https://www.plymouth-ma.gov/sites/g/files/vyhlif3691/f/pages/plymouth\\_cee\\_task\\_force\\_summary.pdf](https://www.plymouth-ma.gov/sites/g/files/vyhlif3691/f/pages/plymouth_cee_task_force_summary.pdf) <https://theborejan.com/adobe-photoshop-2021-version-22-0-0-crack-incl-product-key-pc-windows-updated-2022/> [https://frozen-gorge-45714.herokuapp.com/Photoshop\\_2022\\_Version\\_230.pdf](https://frozen-gorge-45714.herokuapp.com/Photoshop_2022_Version_230.pdf) [https://finddentalpractice.com/wp-content/uploads/2022/06/Photoshop\\_CS6\\_Crack\\_File\\_Only\\_\\_\\_LifeTime\\_Activation\\_Code\\_Latest\\_2022.pdf](https://finddentalpractice.com/wp-content/uploads/2022/06/Photoshop_CS6_Crack_File_Only___LifeTime_Activation_Code_Latest_2022.pdf) [https://www.careerfirst.lk/sites/default/files/webform/cv/Adobe-Photoshop-2021-Version-2241\\_32.pdf](https://www.careerfirst.lk/sites/default/files/webform/cv/Adobe-Photoshop-2021-Version-2241_32.pdf) <https://chickenrecipeseasy.top/2022/06/30/photoshop-cc-2015-version-17-crack-keygen-for-pc/> <https://suchanaonline.com/photoshop-2020-version-21-crack-full-version-free-download/> <https://sonomalibrary.org/system/files/webform/herequeer-es/breelf273.pdf> <https://kjvreadersbible.com/wp-content/uploads/2022/06/jamiode.pdf> <https://buycoffeemugs.com/adobe-photoshop-cc-2018-universal-keygen-keygen-full-version-free-download-macwin/> <http://www.medvedy.cz/photoshop-2021-free-macwin/> <https://teenzglobal.org/wp-content/uploads/2022/06/birtgilb.pdf> <https://donutsnearby.com/wp-content/uploads/2022/06/glorlen.pdf> <https://www.realvalueproducts.com/sites/realvalueproducts.com/files/webform/jacyglyn887.pdf> <https://eugreggae.com/adobe-photoshop-2021-version-22-full-version-mac-win-latest-2022/>